Tablereporter Reference Manual

Generated by Doxygen 1.3.9.1

Mon Jan 24 19:42:18 2005

# **Contents**

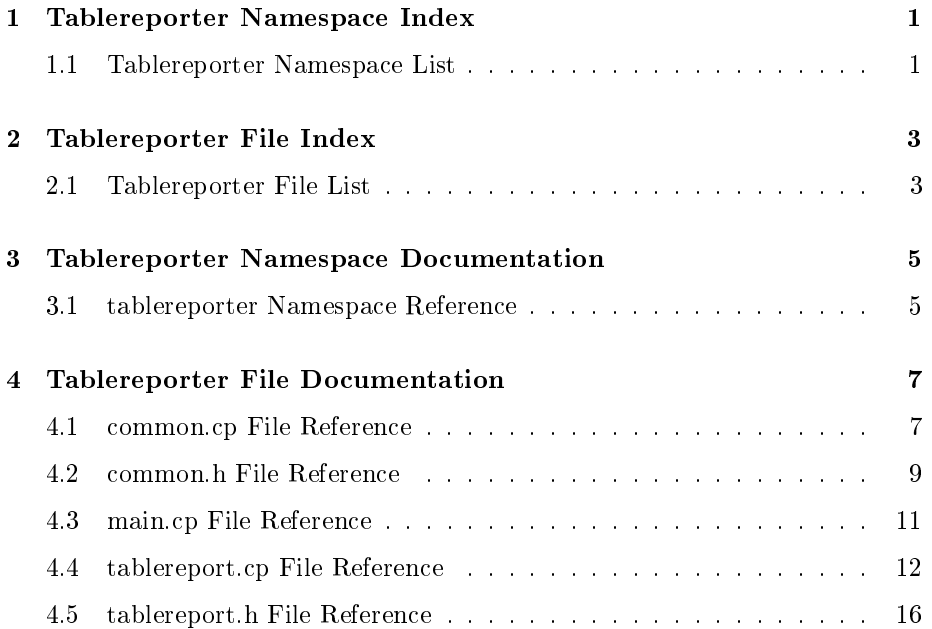

# Tablereporter Namespace Index

# 1.1 Tablereporter Namespace List

Here is a list of all namespaces with brief descriptions: tablereporter . . . . . . . . . . . . . . . . . . . . . . . . . . . . . . . 5

# Tablereporter File Index

# 2.1 Tablereporter File List

Here is a list of all files with brief descriptions:  $\,$ 

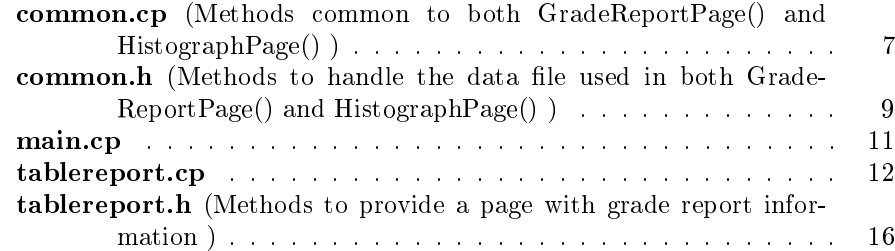

# Tablereporter Namespace Documentation

# 3.1 tablereporter Namespace Reference

## Functions

- std::vector< std::string > LineToVector (std::ifstream ∗inData-Stream) reads a line and splits it at tab characters
- std::string TableReportPage ()

## 3.1.1 Function Documentation

3.1.1.1 std::vector<std::string> LineToVector (std::ifstream ∗ inDataStream)

reads a line and splits it at tab characters

### 3.1.1.2 std::string TableReportPage ()

Referenced by main().

# Tablereporter File Documentation

# 4.1 common.cp File Reference

Methods common to both GradeReportPage() and HistographPage().

#include "common.h"

#include <string>

#include <vector>

#include <fstream>

#include <sstream>

Include dependency graph for common.cp:

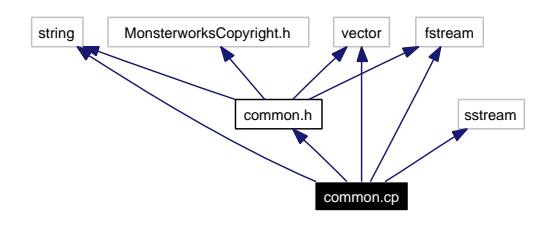

# Defines

 $\bullet$  #define TR tablereporter

making things easier to read while keeping doxygen informed

## 4.1.1 Detailed Description

Methods common to both GradeReportPage() and HistographPage().

#### Author

eeyore

#### Date

2004/10/18 20:57:40

Copyright (c) 2004 eeyore@monsterworks.com This program is free software; you can redistribute it and/or modify it under the terms of the GNU General Public License as published by the Free Software Foundation version 2.

This program is distributed in the hope that it wil be found useful, but WITHOUT ANY WARRANTY; without even the implied warranty of MECHANTABILITY or FITNESS FOR A PARTICULAR PURPOSE. See the GPL in the documentation or read the source of MonsterworksCopyright.h.

You should have received a copy of the GNU General Public Licence along with this program; if not, write to the Free Software Foundation, Inc., 59 Temple Place - Suite 330, Boston MA 02111-1307 USA.

Definition in file common.cp.

### 4.1.2 Define Documentation

## 4.1.2.1  $\#$ define TR tablereporter

making things easier to read while keeping doxygen informed

Definition at line 24 of file common.cp.

# 4.2 common.h File Reference

Methods to handle the data file used in both GradeReportPage() and HistographPage().

#include <MonsterworksCopyright.h>

```
#include <string>
```

```
#include <vector>
```
#include <fstream>

Include dependency graph for common.h:

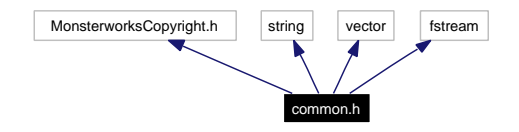

This graph shows which files directly or indirectly include this file:

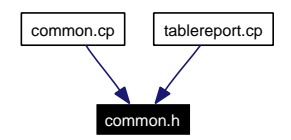

### Namespaces

namespace tablereporter

# Functions

 std::vector< std::string > LineToVector (std::ifstream ∗inData-Stream)

reads a line and splits it at tab characters

# 4.2.1 Detailed Description

Methods to handle the data file used in both GradeReportPage() and HistographPage().

Generated on Mon Jan 24 19:42:18 2005 for Tablereporter by Doxygen

# Author

eeyore

## Date

2004/10/15 04:38:38

Copyright (c) 2004 eeyore@monsterworks.com This program is free software; you can redistribute it and/or modify it under the terms of the GNU General Public License as published by the Free Software Foundation version 2.

This program is distributed in the hope that it wil be found useful, but WITHOUT ANY WARRANTY; without even the implied warranty of MECHANTABILITY or FITNESS FOR A PARTICULAR PURPOSE. See the GPL in the documentation or read the source of MonsterworksCopyright.h.

You should have received a copy of the GNU General Public Licence along with this program; if not, write to the Free Software Foundation, Inc., 59 Temple Place - Suite 330, Boston MA 02111-1307 USA.

Definition in file common.h.

# 4.2.2 Function Documentation

#### 4.2.2.1 std::vector<std::string> LineToVector (std::ifstream ∗ inDataStream)

reads a line and splits it at tab characters

# 4.3 main.cp File Reference

```
#include <NCapture.h>
```

```
#include <NEnvironment.h>
```
#include "tablereport.h"

#include <string>

#include  $\langle$ iostream $\rangle$ 

Include dependency graph for main.cp:

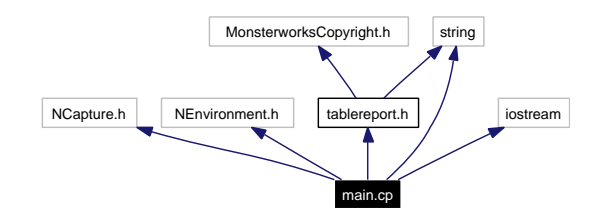

# Functions

• int main (int argc, char  $*$ argv[], char  $*$ env[])

# 4.3.1 Function Documentation

### 4.3.1.1 int main (int argc, char  $*$  argv[], char  $*$  env[])

Definition at line 16 of file main.cp.

References tablereporter::TableReportPage().

# 4.4 tablereport.cp File Reference

```
#include "tablereport.h"
#include "common.h"
#include <XCGI.h>
#include <NWWWCodec.h>
#include <NEnvironment.h>
#include <NForm.h>
#include <NHTMLWriter.h>
#include <string>
#include <vector>
#include <limits>
#include \langlesstream\rangle#include <fstream>
#include \langleiostream\rangleInclude dependency graph for tablereport.cp:
```
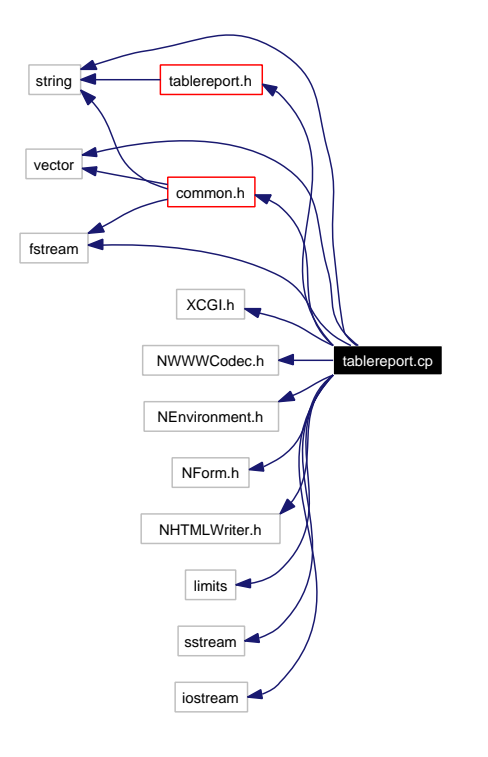

# Defines

- $\bullet$  #define MW  $\textbf{CGI}$  monsterworks::cgi keeping names short and doxygen informed
- $\#\text{define TR table}$ keeping names short and doxygen informed

# Functions

- string MungeLogin (const string &inLogin) munges the login to handle capitalization and non-alphanumeric characters
- string MungePassword (const string &inPass)

munges the password to handle capitalization and non-alphanumeric characters

• string GenerateReply (int inStart, const vector  $<$  string  $>$  &inHeaders, const vector< string > &inData, const string &inContact)

Generated on Mon Jan 24 19:42:18 2005 for Tablereporter by Doxygen

generates the HTML reply once the information has been gathered

- string MungeLogin (const string &inLogin)
- string MungePassword (const string &inPassword)
- string GenerateReply (int inStart, const vector< string > &inHeaders, const vector  $\langle$  string  $\rangle$  &inData, const string &inContact)

### Variables

• const bool  $\mathbf{kShowData} = \mathbf{true}$ 

if set to true, trace information will be returned in the HTML page

# 4.4.1 Define Documentation

### 4.4.1.1 #define MW CGI monsterworks::cgi

keeping names short and doxygen informed Definition at line 24 of file tablereport.cp.

#### 4.4.1.2  $\#$ define TR tablereporter

keeping names short and doxygen informed Definition at line 26 of file tablereport.cp.

## 4.4.2 Function Documentation

4.4.2.1 string GenerateReply (int inStart, const vector  $\langle$  string  $\rangle$ & inHeaders, const vector< string > & inData, const string  $\&$  inContact) [static]

Definition at line 264 of file tablereport.cp.

### 4.4.2.2 string GenerateReply (int inStart, const vector< string > & inHeaders, const vector< string > & inData, const string  $\&$  in Contact) [static]

generates the HTML reply once the information has been gathered

Generated on Mon Jan 24 19:42:18 2005 for Tablereporter by Doxygen

### 4.4.2.3 string MungeLogin (const string & inLogin) [static]

Definition at line 222 of file tablereport.cp.

### 4.4.2.4 string MungeLogin (const string & inLogin) [static]

munges the login to handle capitalization and non-alphanumeric characters

## 4.4.2.5 string MungePassword (const string & inPassword) [static]

Definition at line 240 of file tablereport.cp.

### 4.4.2.6 string MungePassword (const string & inPass) [static]

munges the password to handle capitalization and non-alphanumeric characters

### 4.4.3 Variable Documentation

### 4.4.3.1 const bool  $kShowData = true$  [static]

if set to true, trace information will be returned in the HTML page Definition at line 57 of file tablereport.cp.

Generated on Mon Jan 24 19:42:18 2005 for Tablereporter by Doxygen

# 4.5 tablereport.h File Reference

Methods to provide a page with grade report information. #include <MonsterworksCopyright.h> #include <string> Include dependency graph for tablereport.h:

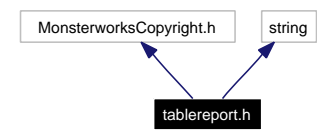

This graph shows which files directly or indirectly include this file:

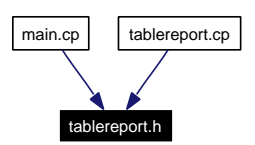

### Namespaces

namespace tablereporter

# Functions

std::string TableReportPage ()

# 4.5.1 Detailed Description

Methods to provide a page with grade report information.

#### Author

eeyore

#### Date

2004/10/18 20:57:40

Copyright (c) 2004 eeyore@monsterworks.com This program is free software; you can redistribute it and/or modify it under the terms of the GNU General Public License as published by the Free Software Foundation version 2.

This program is distributed in the hope that it wil be found useful, but WITHOUT ANY WARRANTY; without even the implied warranty of MECHANTABILITY or FITNESS FOR A PARTICULAR PURPOSE. See the GPL in the documentation or read the source of MonsterworksCopyright.h.

You should have received a copy of the GNU General Public Licence along with this program; if not, write to the Free Software Foundation, Inc., 59 Temple Place - Suite 330, Boston MA 02111-1307 USA.

Definition in file tablereport.h.

## 4.5.2 Function Documentation

### 4.5.2.1 std::string TableReportPage ()

Referenced by main().

# Index

common.cp, 7 TR, 8 common.h, 9 LineToVector, 10 GenerateReply tablereport.cp, 14 kShowData tablereport.cp, 15 LineToVector common.h, 10 tablereporter, 5 main main.cp, 11 main.cp, 11 main, 11 MungeLogin tablereport.cp, 14, 15 MungePassword tablereport.cp, 15 MW\_CGI tablereport.cp, 14 tablereport.cp, 12 GenerateReply, 14 kShowData, 15 MungeLogin, 14, 15 MungePassword, 15 MW\_CGI, 14 TR, 14 tablereport.h, 16 TableReportPage, 17 tablereporter, 5 LineToVector, 5 TableReportPage, 5

TableReportPage tablereport.h, 17 tablereporter, 5 TR common.cp, 8 tablereport.cp, 14